# **C++ Code Generation for Fast Inference of Deep Learning Models in ROOT/TMVA**

#### Sitong An for the ROOT team s.an@cern.ch

ROOT Data Analysis Framework

<https://root.cern>

## Overview of the ML Ecosystem

- ▶ Heavy focus on algorithm development/training
- Deployment/inference in production environment often neglected
	- "Inference" = application of trained model on actual data

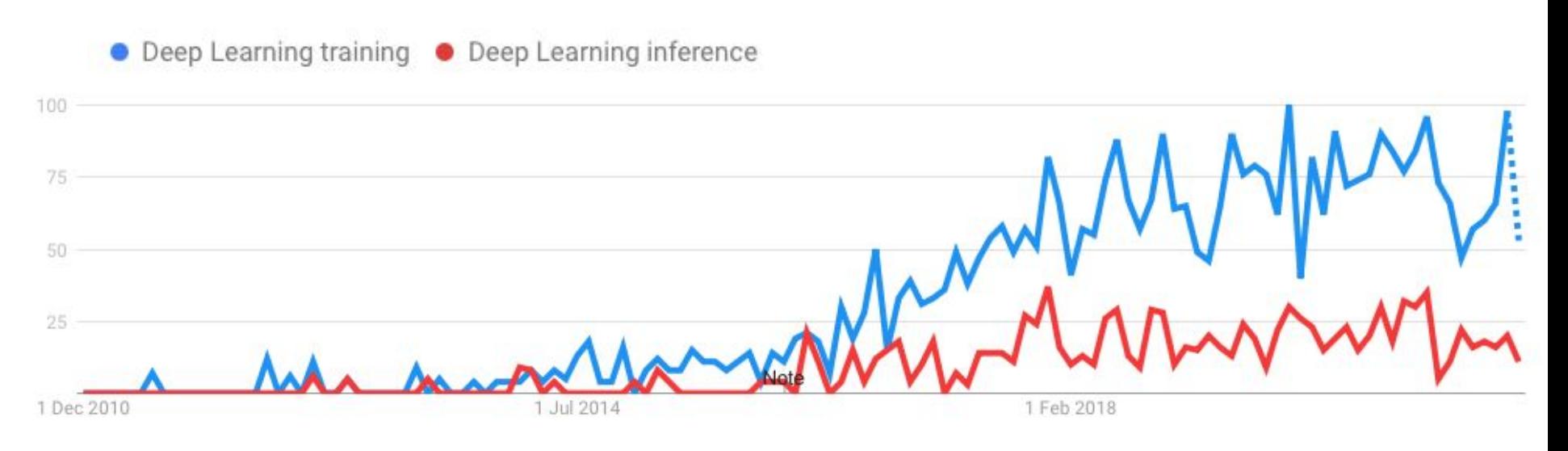

## How to do inference

- ▶ Tensorflow/PyTorch offers inference functionalities, but…
	- Can only run inference on its own models respectively
	- **Heavy dependencies**
	- Usage in production environment in C++ is cumbersome

▶ [ONNX](https://onnx.ai) ("Open Neural Network Exchange")

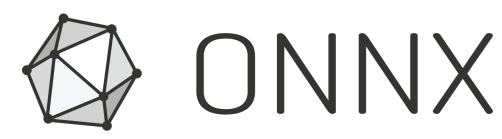

● Aims to define a common standard for describing DL models

### ONNX Runtime

- **[ONNX Runtime](https://github.com/microsoft/onnxruntime) project (since early 2019)**
- Pro: Powerful, efficient inference engine backed by Microsoft
- Con:
	- Relatively large dependency
	- $C++$  API still in experimental stage
	- Difficult to integrate into HEP ecosystem ([Much effort](https://indico.cern.ch/event/844092/contributions/3632227/attachments/1945670/3228075/ML_Inference_CMSSW_20191115_H_Qu.pdf) spent in CMSSW ONNXRuntime integration)

## Idea for Inference Code Generation

An inference engine that...

- Input: trained ONNX model file
	- Supported by PyTorch natively
	- Converters available for Tensorflow and Keras
- Output: Generated C++ code that hard-codes the inference function
	- Easily invokable directly from other C++ project (plug-and-use)
	- minimal dependency (on BLAS/eigen only)
- ▶ ...as part of the modernisation for TMVA

## Code Example

- ▶ Transpose Operator
- Example: Transpose a tensor with shape [1,2,3,4] by permutation [3,2,1,0]
	- I.e. the output tensor will have a shape of  $[4,3,2,1]$
- ▶ Allows the compiler to do automatic loop unrolling
- Automatic generated code:

for (int id = 0; id < 24; id++){ tensor\_2[id / 24 + id / 12 % id / 4 % 3 \* 2 + id % 4 \* 6] = tensor\_1[id];

## Code Example

- ▶ Gemm (matrix multiplication) Operator
- ▶ Essential for dense layer and convolutional operations
- ▶ Example: Gemm Operator
- ▶ Automatic generated code for netlib BLAS:

BLAS::sgemm\_(&op\_1\_transB, &op\_1\_transA, &op\_1\_n, &op\_1\_m, &op\_1\_k, &op\_1\_alpha, tensor\_4, &op\_1\_ldb, tensor\_3, &op\_1\_beta, tensor\_5, &op\_1\_n);

#### Benchmark

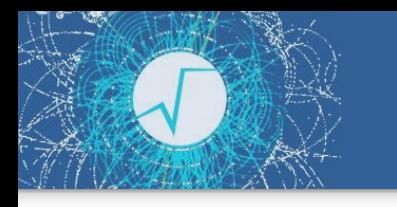

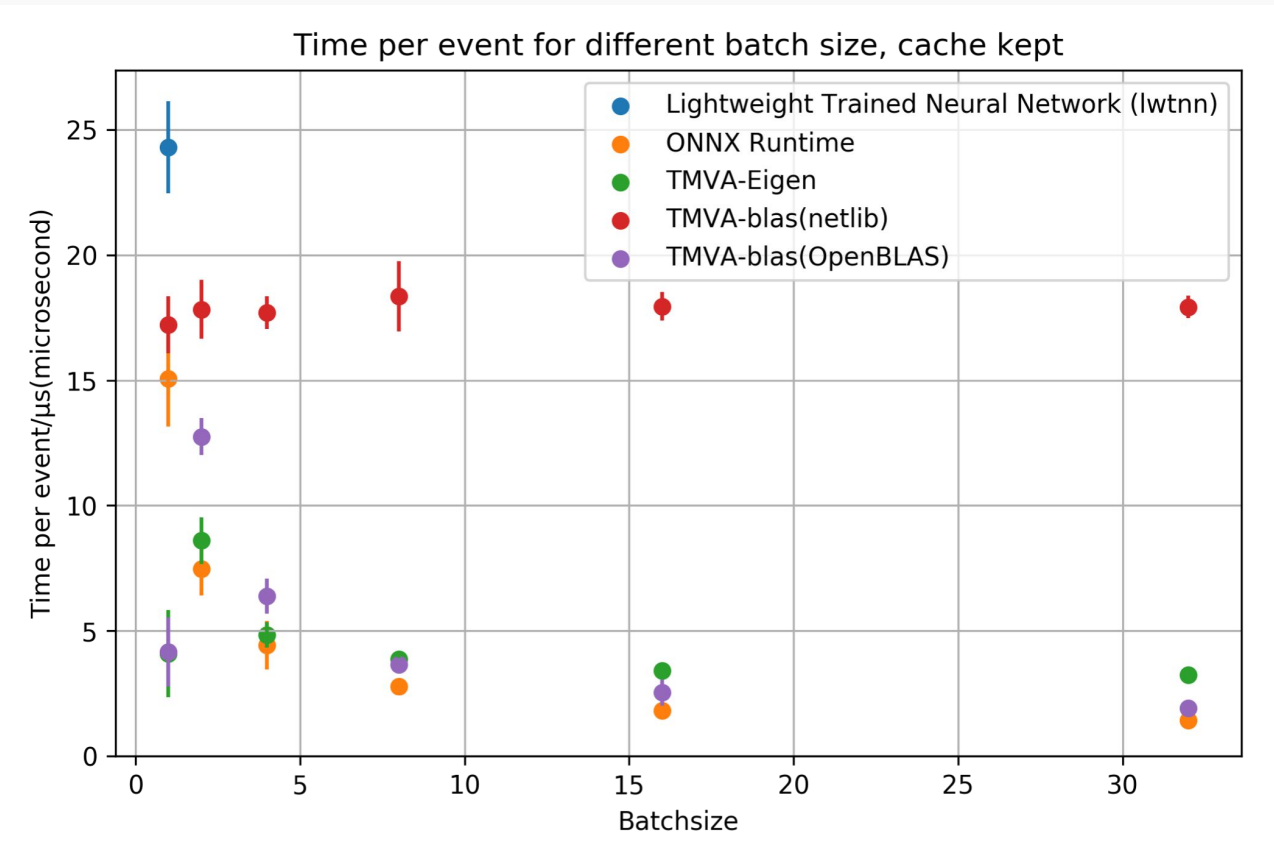

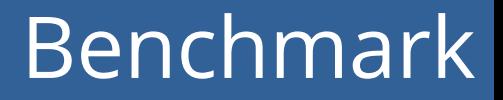

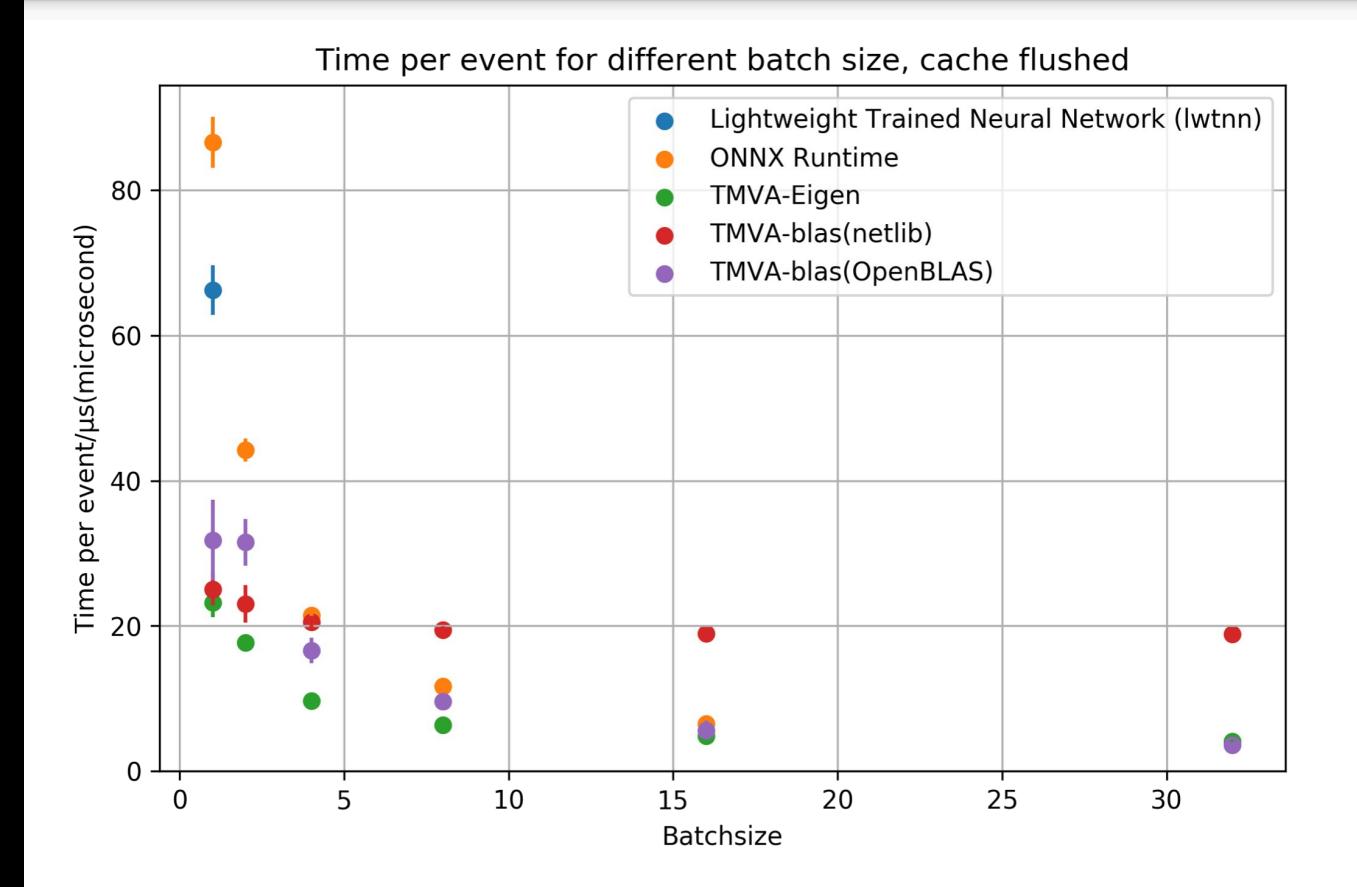

9

#### Next Steps

- ▶ Further code optimisation for event-loop inference and large batchsize
- Support for conv operator implemented, currently validating
- ▶ Proposed work on RNN operators (LSTM, GRU) and popular regularization operators (BatchNorm) this summer
- Expected to support inference of most of the popular DL architectures this summer
- ▶ Further integration with ROOT
	- interactively-run inference via JITting with Cling
	- Integration with ROOT RDataframe

### **Conclusion**

- ▶ [Link](https://github.com/sitongan/TMVAFastInferencePrototype) to development prototype
- **[Link](https://github.com/sitongan/sofie_benchmarking) to benchmark sample code**
- **[Link](https://github.com/root-project/root/pull/7544) to current ROOT PR**

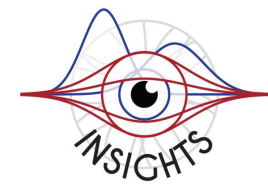

The presenter gratefully acknowledges the support of the Marie Skłodowska-Curie Innovative Training Network Fellowship of the European Commission Horizon 2020 Programme, under contract number 765710 INSIGHTS.

- ▶ A sequential network of 10 Dense layers of width 50, activation functions ReLU
- ▶ All inferences are instructed to be single-threaded only
- Each data point is produced from 1000 inference runs
- To flush the cache, a large vector  $(-42$  Mb) of random numbers on the stack is written to after each inference run

- ▶ Benchmarked on CERN Openlab Machine running CentOS 8
- ▶ CPU: Intel(R) Xeon(R) CPU E5-2683 v3 @ 2.00GHz
- Cache size: 35 Mb

### Interface

- ▶ Currently in namespace TMVA::Experimental::Sofie
- Expected to be ready for experimental release soon
- Proposed interface:

RModelParser\_ONNX parser; //dependency on protobuf only on the parser RModel model = parser.Parse("./LinearNN.onnx");  $//$ decoupled from the parser. // Rmodel is an Intermediate representation that can be serialised into a ROOT file model.Generate("./LinearNN.hxx");